## KRONA STUDIO&SCHOOL

## ДАННЫЙ СЕРТИФИКАТ ПОДТВЕРЖДАЕТ, ЧТО НАТАЛЬЯ ШИЛОВА ПЕРЕЙДИТЕ ПРИЛОЖЕНИЕ К СЕРТИФИКАТУ. ПЕРЕЙДА НА САЙТ СЕРТИФИКАТУ. ПЕРЕЙДА НА САЙТ СЕРТИФИКАТУ. ПЕРЕЙ

ПРОШЕЛ(ЛА) ДИСТАНЦИОННЫЙ КУРС

«принципы дизайна в digital‑среде»

166 часов 12.06.2023

ДАТА ВЫДАЧИ СЕРТИФИКАТА

УБЕДИТЕСЬ В ПОДЛИННОСТИ СЕРТИФИКАТА И СКАЧАЙТЕ<br>ПРИЛОЖЕНИЕ К СЕРТИФИКАТУ. ПЕРЕЙДИТЕ ПО ССЫЛКЕ С QR-КОДА

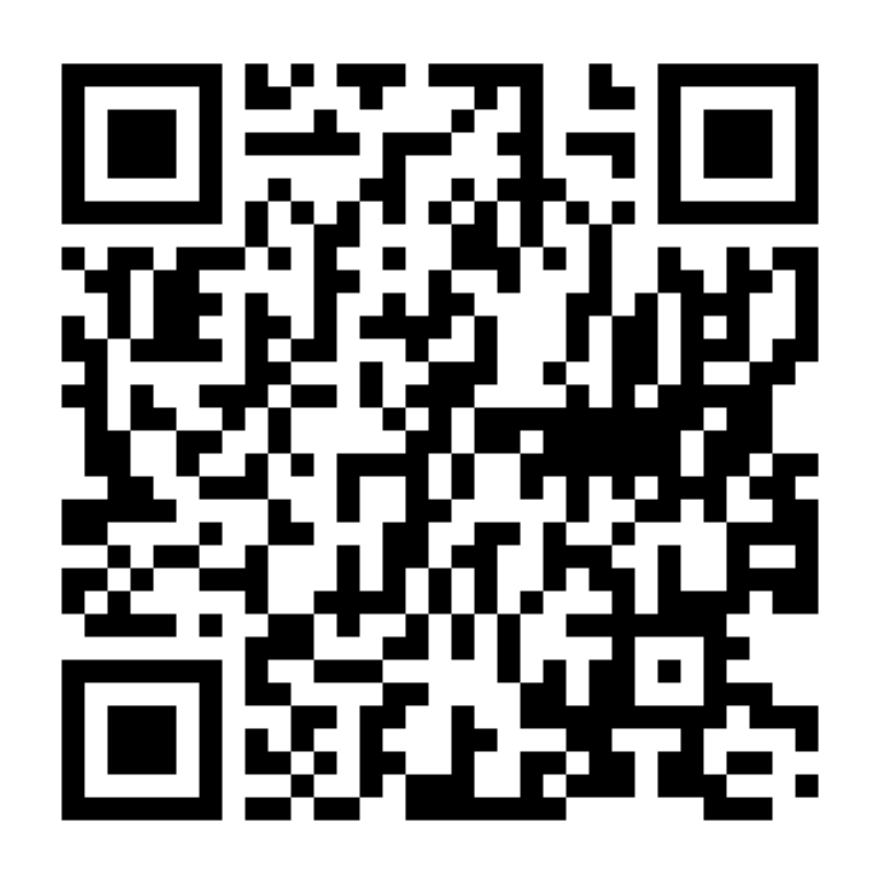

В СООТВЕТСТВИИ С ЛИЦЕНЗИЕЙ О ДОПОЛНИТЕЛЬНОМ ОБРАЗОВАНИИ №ДЛ-1611 ОТ 09.12.2021

ОБЪЕМ КУРСА